# IERG4210 WEB PROGRAMMING AND SECURITY (2015 SPRING) ASSIGNMENT MARKING GUIDELINES

#### REVISION HISTORY

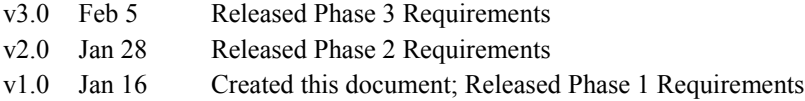

## GENERAL GUIDELINES

The assignment is designed to let students practice what they have learned in the course. Students must be aware of web application security throughout the web development. The whole assignment is split into 7 phases, leading all the way to a fast, secure, and user-friendly shopping website upon completion. Students can take a real-world website, [walmart.com,](http://www.walmart.com/browse/food/coffee/976759_976782_1001319) as a reference. In the assignment, students are expected to understand and apply proper security design principles and programming skills, regardless of what libraries (e.g., jQuery) the students would like to use. The marking checklist in the next page is written in a minimal-viable and result-oriented basis, and thus students can unleash their creativity in building more features. For detailed guidance, students should refer to both tutorial and lecture notes.

#### SUBMISSION POLICY

Each student is required to maintain their source code and any resources (e.g., images, css and js files) in an assigned private repository **shop[01-80]** at [github.com/ierg4210.](https://github.com/ierg4210/) While latest changes are always maintained in the *master* branch, students are required to branch out a snapshot titled as **phase[1-7]** from its *master* for each phase. Hence, TAs will pull from the particular branch and only take that into account for inspection. Technical details can be found in Tutorial 2.

Each phase is associated with a firm submission deadline.

- *Early Submission Incentive –* For every 48-hour advanced submission in one phase, the deadline for phase 5 or 6 can be extended by 24-hour, and no part thereof is accepted. For instance, submitting 100 hours before the phase 1 deadline will gain an extension of 48 hours for either phase 5 or 6 deadline of your choice.
- Late Submission Penalty Late submission will incur deduction of  $(10\%)^{1/n}$  from your scored points, where *n* is the round-up number of days delayed (e.g. 9 hrs late  $\rightarrow$  10%, 25 hrs late  $\rightarrow$  ~31.6%, 49 hrs late  $\rightarrow$  ~46.5%, and so forth).
- *Interim Demonstration* Students' submissions will be randomly sampled by TAs for inspection. If a student is found unable to complete 70% of the requirements in any single phase from 1 to 5, s/he is required to see TA, and will be arranged to give an interim demonstration (time and venue TBD). If the student fails to complete 70% of the requirements by the time his/her interim demonstration is given, the case will be escalated to the department for resolution. Students capable of meeting deadlines and 70% of the requirements can safely ignore this policy.
- *Final Demonstration –* Students will sign up for a timeslot to demonstrate their websites to a marker, who will then grade it according to the checklist. The marker will further evaluate the student's understanding with two questions.

### HONESTY IN ACADEMIC WORK

CUHK places very high importance on honesty in academic work submitted by students, and adopts a policy of *zero tolerance* on cheating in examinations and plagiarism. Students are NOT allowed to submit anything that are plagiarised. Therefore, we treat every assignment our students submit as original except for source material explicitly acknowledged. We trust that students acknowledge and are aware of University policy and regulations on honesty in academic work, and of the disciplinary guidelines and procedures applicable to breaches of such policy and regulations, as contained in the website [http://www.cuhk.edu.hk/policy/academichonesty/.](http://www.cuhk.edu.hk/policy/academichonesty/)

# IERG4210 WEB PROGRAMMING AND SECURITY (2015 SPRING) ASSIGNMENT MARKING CHECKLIST V3.0

#### PHASE 1: LOOK AND FEEL (DEADLINE: JAN 26, 2015, 5PM) (SUBTOTAL: 12%)

A designer has drafted a layout as follows, which outlines some fundamental features of a shopping website. In this phase, you will create a mock-up by hardcoding the website with **dummy categories and products**.

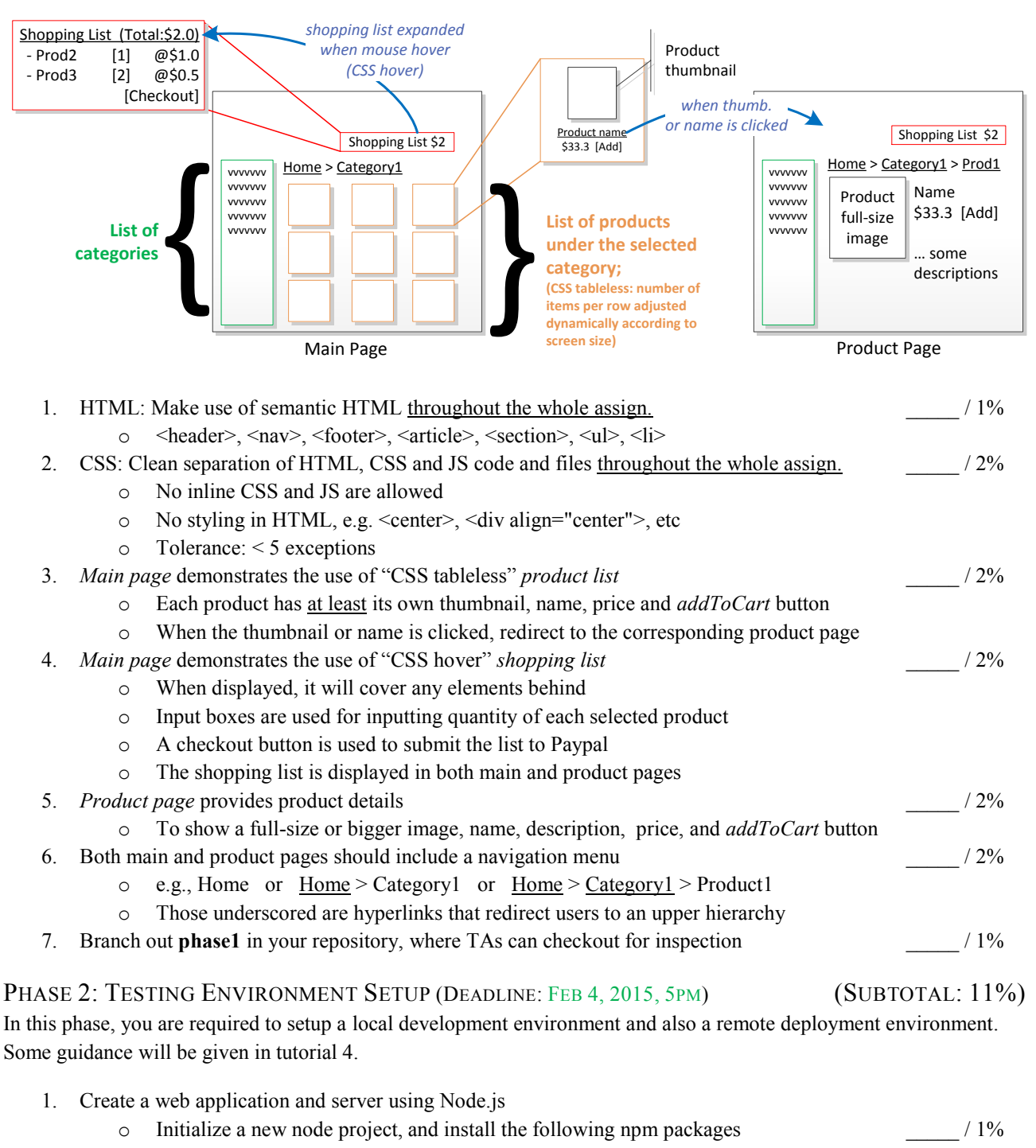

- as dependency: express and express-handlebars
- as development dependency: supervisor
- $\circ$  Hosting your server locally  $/1\%$ 
	- Use supervisor to run your app locally to avoid manual restarting upon code changes

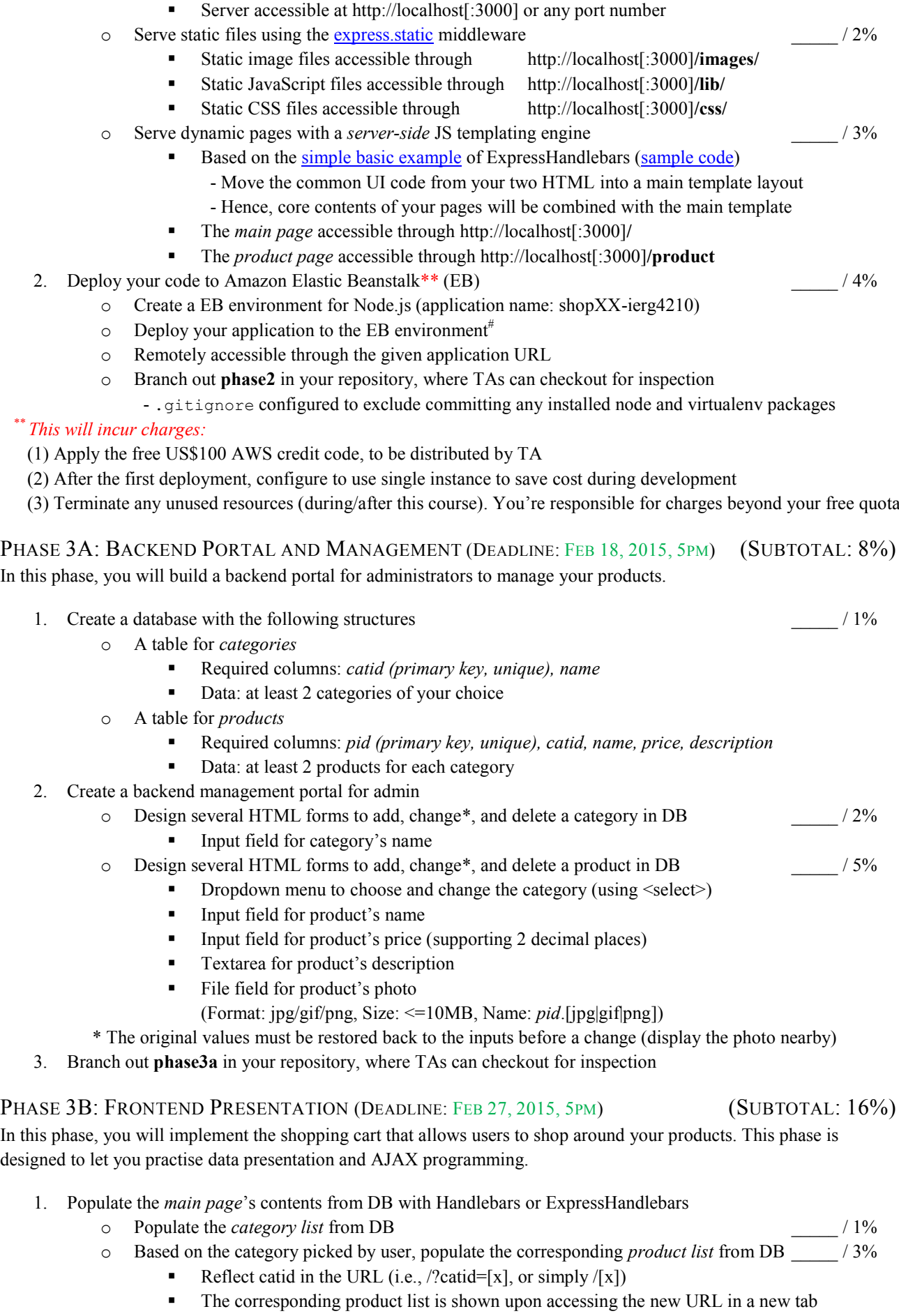

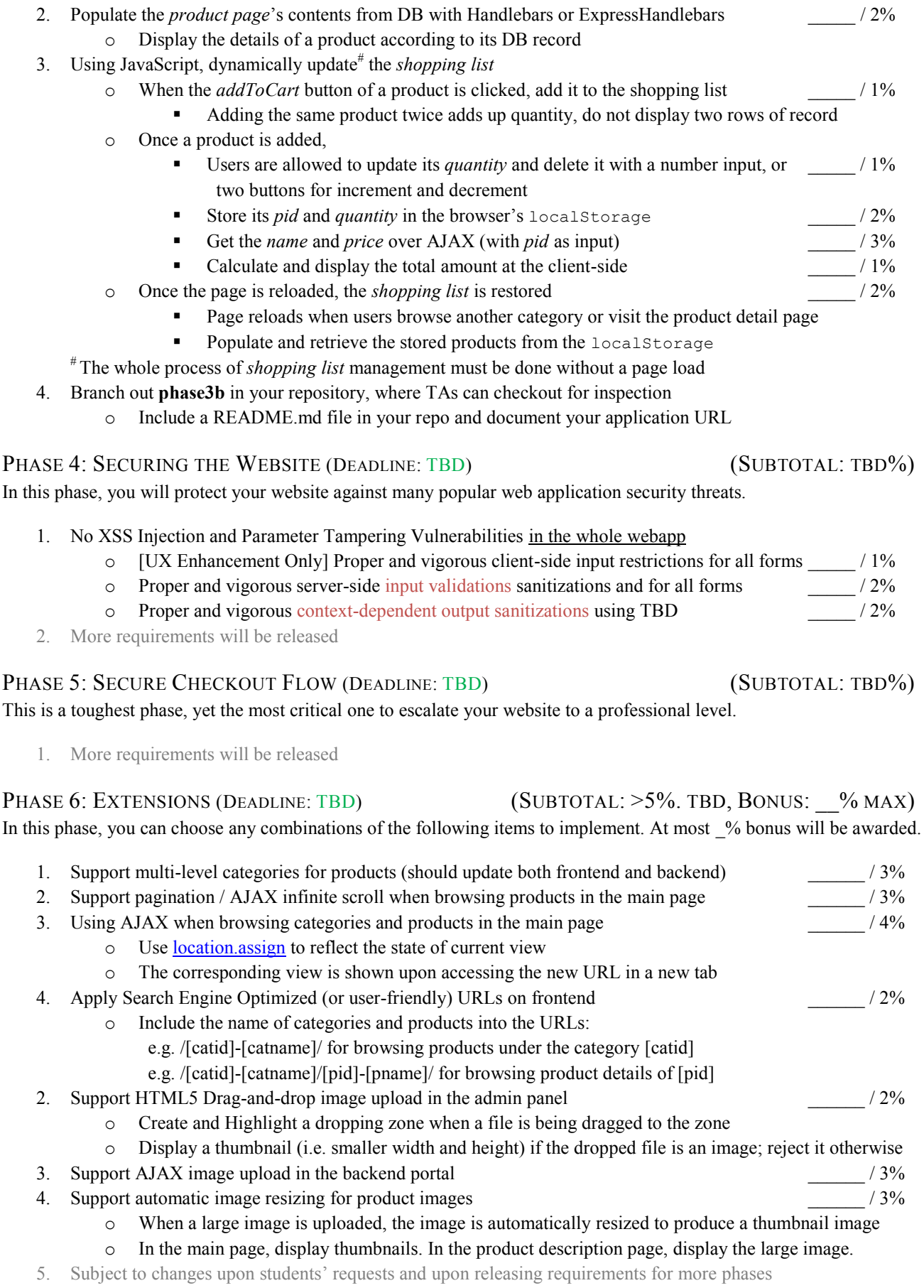

## PHASE 7A: SELF HACKING (DEADLINE: TBD) (SUBTOTAL:  $\frac{9}{6}$ )

1. More requirements will be released

1. More requirements will be released

PHASE 7B: PEER HACKING (PERIOD: TBD) (SUBTOTAL: \_%, BONUS: \_% MAX)

- 
- Random Question 1: Code-related Random Question 2: Conceptual or Code-related 2. 2014 • Random Question 2: Conceptual or Code-related

FINAL Q&A (SUBTOTAL: -75%)

SID: \_\_\_\_\_\_\_\_\_\_\_\_\_\_\_\_\_\_\_\_\_\_\_\_\_\_\_\_\_\_\_ TOTAL: \_\_\_\_\_\_ / 100% MARKER RESPONSIBLE: \_\_\_\_\_\_\_\_\_\_\_\_